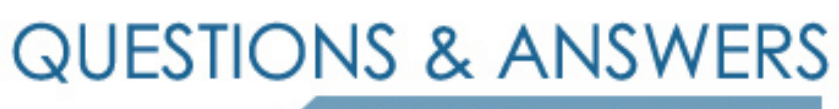

Kill your exam at first Attempt

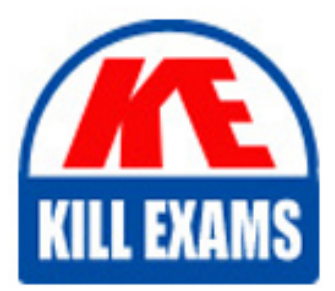

A2040-442 Dumps A2040-442 Braindumps A2040-442 Real Questions A2040-442 Practice Test A2040-442 dumps free

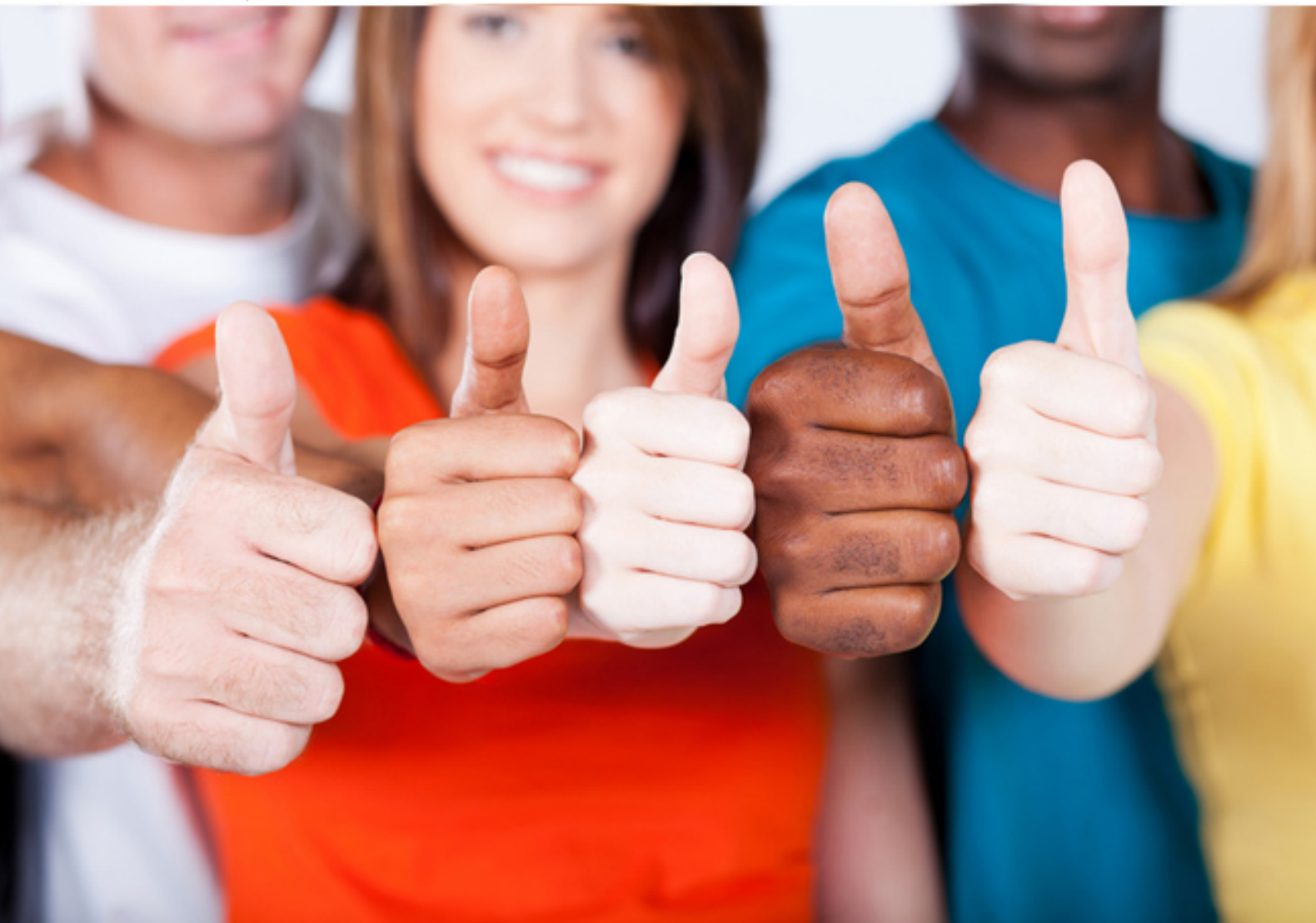

**IBM**

**A2040-442**

Assessment- IBM Notes and Domino Fundamentals

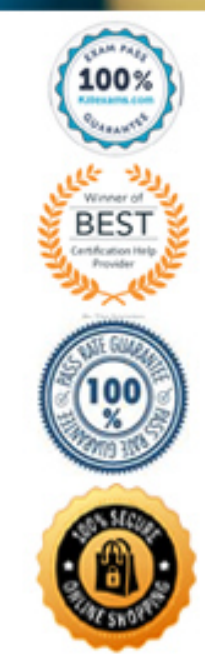

#### **QUESTION: 185**

What can an IBM Domino administrator use instead of creating multiple explicit policy documents?

- A. Server grouppolicies
- B. Dynamic group policies
- C. Database group policies
- D. Intra-domain group policies

#### **Answer:** A

#### **QUESTION:** 186

 How can an IBM Domino administrator provide access to a help desk team to only modify Person documents in the Domino Directory?

A. by giving Editor access in the ACL of the Domino Directory

B. by giving Editor access in the ACL of the Domino Directory and checking the User Modifier Role

C. by giving Author access in the ACL of the Domino Directory and checking the UserModifier Role

D. by giving Editor access in the ACL of the Domino Directory and adding Administrator Access in security tab of the Server document

# **Answer:** C

#### **QUESTION:** 187

How can Cheryl be sure that her Recent Contacts has the most up-to-date information?

A. She must manually update the entry in Recent Contacts

B. Recent Contacts are automatically maintained with up-to-date detail

C. She must use the name in an email chat or calendar entry in order for an update to occur

D. She should select to synchronize Recent Contacts with her server's directory on the replication page

**Answer:** B

## **QUESTION:** 188

When a Rich Text Core Control is rendered in a browser what technology is used?

A. ckEditor B. TinyMCE C. WYMeditor D. Aloha Editor

# **Answer:** A

 **Reference:** http://www-10.lotus.com/ldd/ddwiki.nsf/dx/CKEditor\_in\_XPages\_in\_NotesDomino\_8.5.2

## **QUESTION:** 189

What are two platforms that IBM Domino server supports?

A. Linux OS/2 B. HP-UX, Solaris C. Any UNIX-based platform, Android D. zLinux, Microsoft Windows server

## **Answer:** A, B

 **Reference:** http://www-01.ibm.com/support/docview.wss?uid=swg27013072

## **QUESTION:** 190

What is one way users access IBM Connections from the IBM Notes client?

A. adding the Connections toolbar to the Notes client

- B. accessing Connections using the Activities sidebar application
- C. opening the Connections application and adding it to the Workspace
- D. accessing the Connections shortcut on the Open button in the Notes client

## **Answer:** B

## **QUESTION: 191**

 Artists Conference Room. This is the best room in the company and she wants to reserve it from 10-11 AM for the next two years. However, when she sends the invitation, she gets notified that the room is hers for the next six months but that it is not available after that. What is wrong with the room that she can't book it into the Jennifer is using her IBM Notes client to schedule a meeting forher team in the future?

A. Room permissions must be renewed every six months

B. The Rooms and Resources license key expires in six months

C. IBM Domino doesn't allow reservations longer than six months

 D. The room has a restricted the length of time anyone can reserve the room to six months

## **Answer:** D

## **QUESTION:** 192

Juliette created an IBM LotusScript agent that calls the Dir function to check for files on the server. When she runs the agent she is seeing "Operation is disallowed in this session' on the console. How can Juliette resolve this error?

A. For security reasons, functions such as Dir cannot be run on an IBM Domino server.

 B. In the agent security properties set the'Runtime security level' to '2. Allow restricted operations'.

C. Juliette must upgrade her IBM Domino Designer ACL access to Manager in this application to use restricted operations.

D. On the security section of the Server document Juliette must add hername to the 'Sign or run restricted LotusScript/Java agents field.

#### **Answer:** B

#### **QUESTION:** 193

James sees the following entry in his notes ini configuration file. DisableRoaming=0. What effect does this have on roaming features for this workstation?

- A. Roaming processing is enabled
- B. Roaming processing is disabled
- C. Roaming upgrade will be attempted
- D. Roaming upgrade will not be attempted

# **Answer:** A

## **QUESTION:** 194

What is one way a Table Container Control differs from a Data Table Container Control?

A. The font and background properties cannot be set on a Data Table Container **Control** 

B. Table margin properties must be specified during the addition of a Table Container Control to an XPage

C. A data source binding must be specified during theaddition of a Data Table Container Control to an XPage

D. The number of rows and columns must be specified during the addition of a Table Container Control to an XPage

#### **Answer:** D

#### **QUESTION:** 195

Conway archives frequently but notices that his repeating meetings are not removed as often as he thinks they should be. What might be the cause of this?

A. Archiving of repeating meetings is managed by the IBM Domino administrator

B. Conway doesnot have enough ACL rights to archive his meetings more than a few time a year

C. Repeating meetings remain on the calendar for a one year minimum before archiving will take effect

D. Repeating meetings remain on the calendar until the last meeting is completed regardless of the archiving settings

**Answer:** D

# For More exams visit https://killexams.com/vendors-exam-list

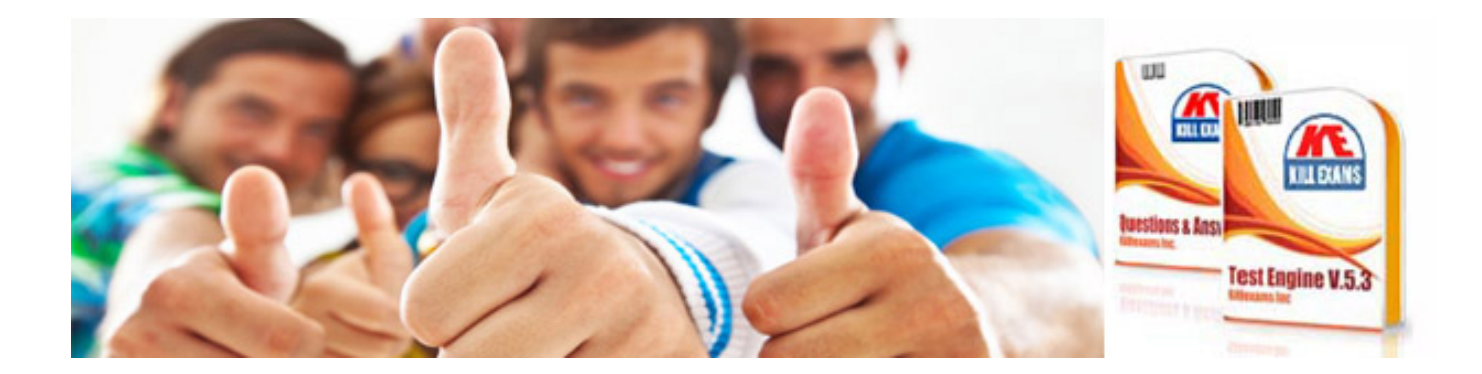

*Kill your exam at First Attempt....Guaranteed!*